## SAP ABAP table CRDSEF\_PROPERTY\_REFERENCE {Reference to a Property}

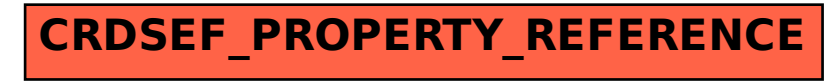